## **DAFTAR ISI**

<span id="page-0-0"></span>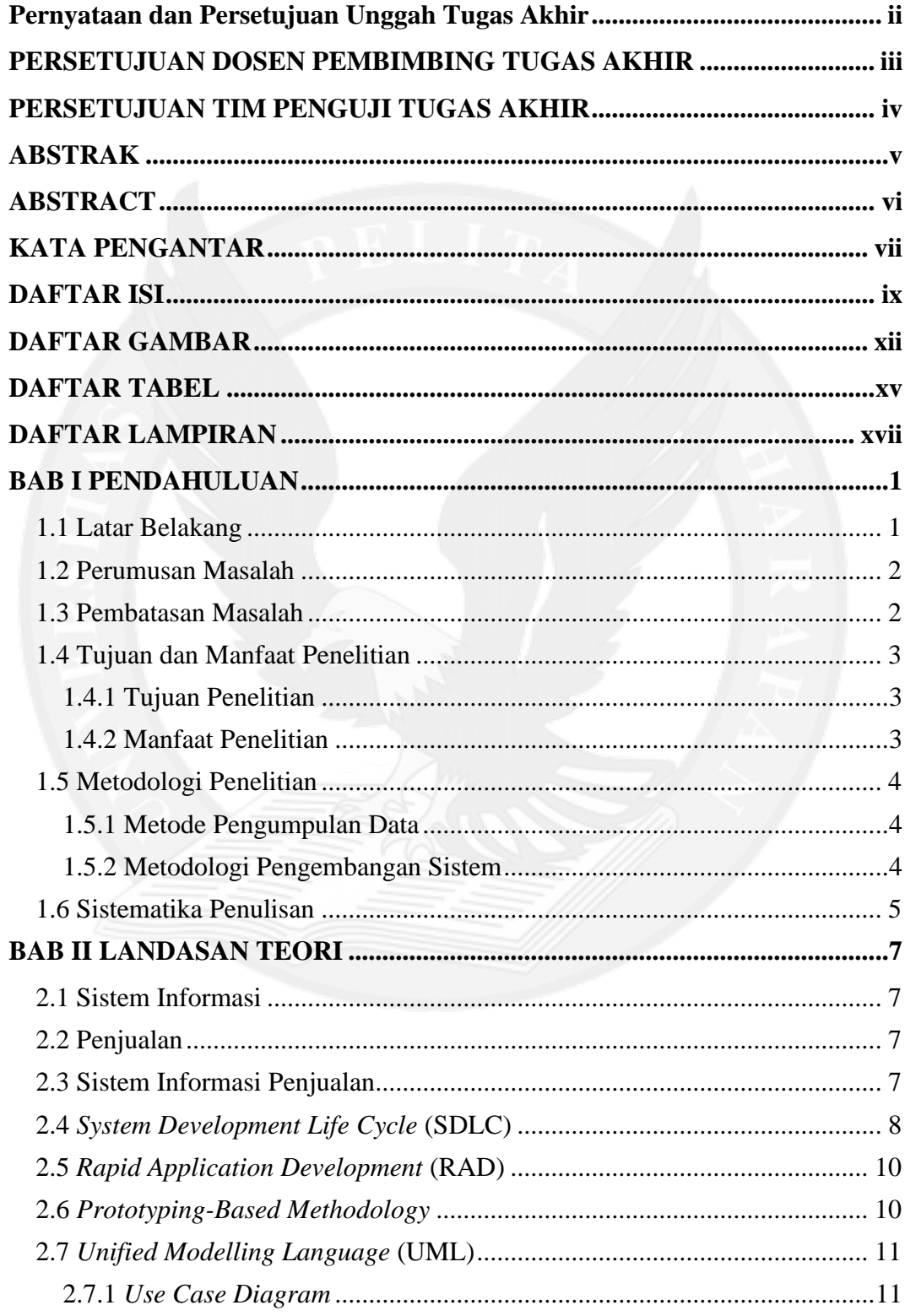

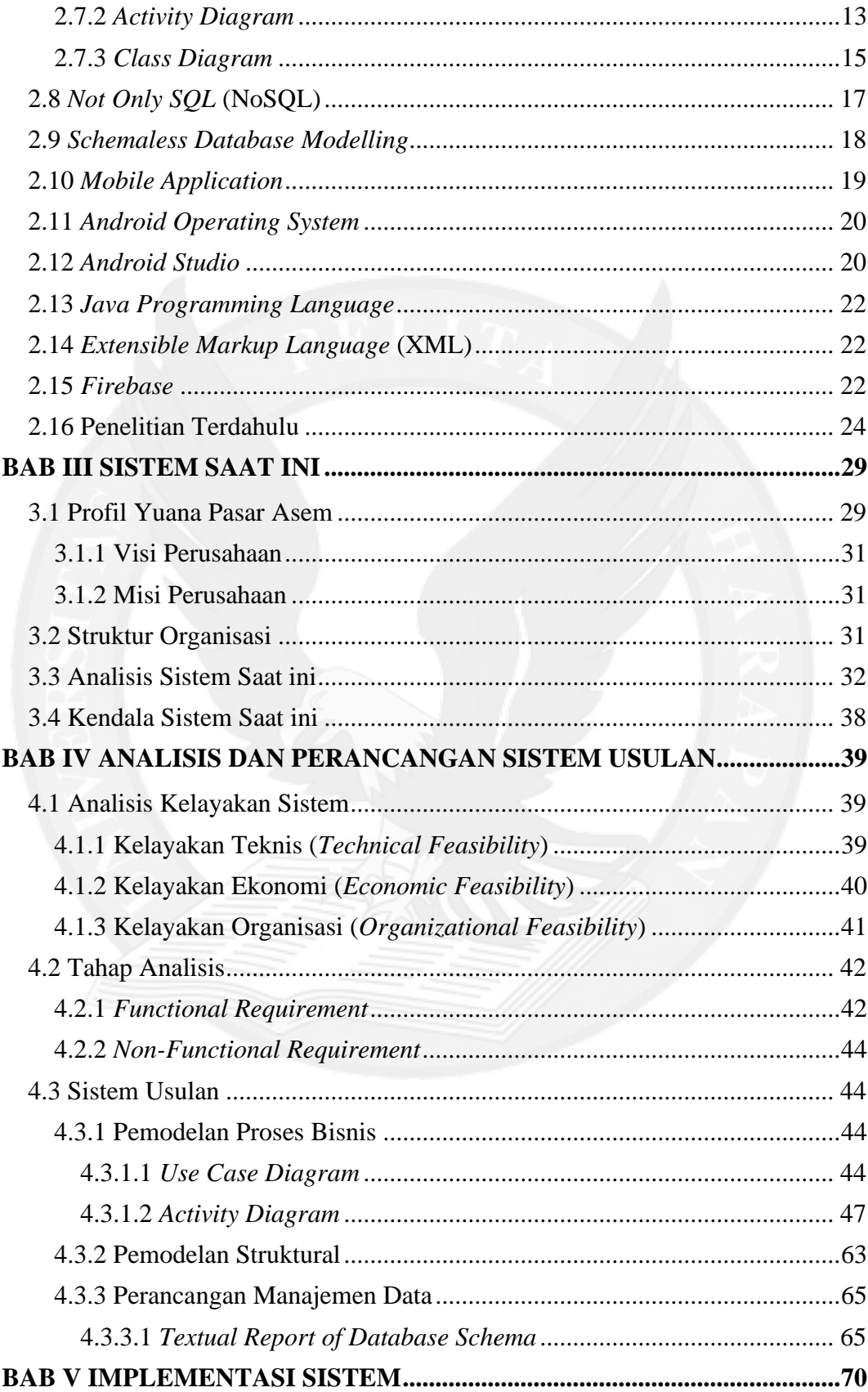

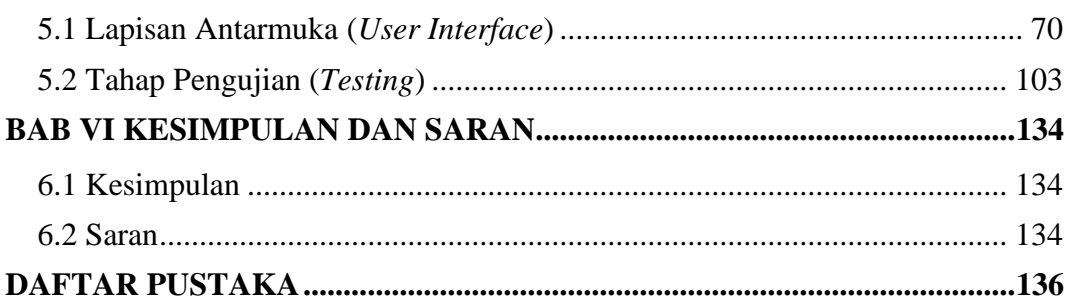

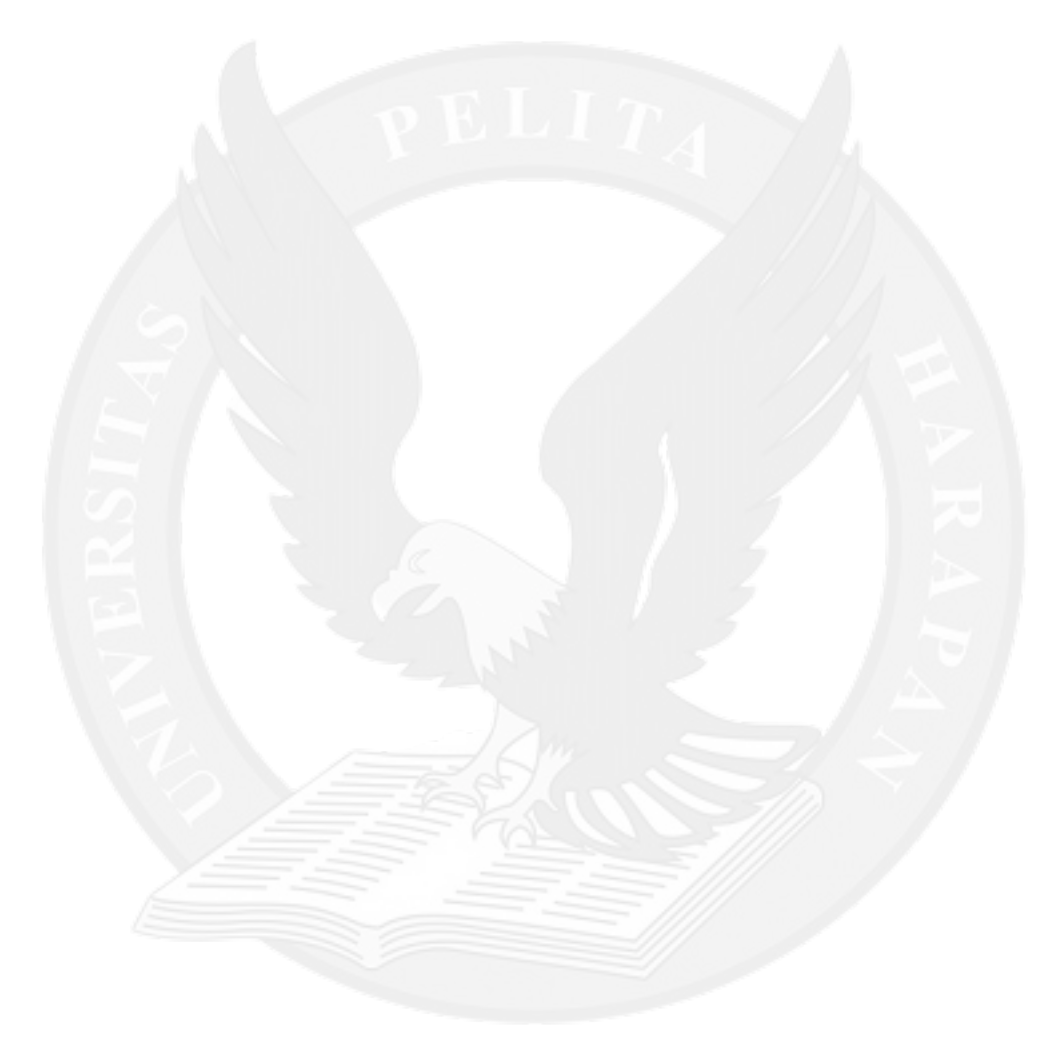

## **DAFTAR GAMBAR**

<span id="page-3-0"></span>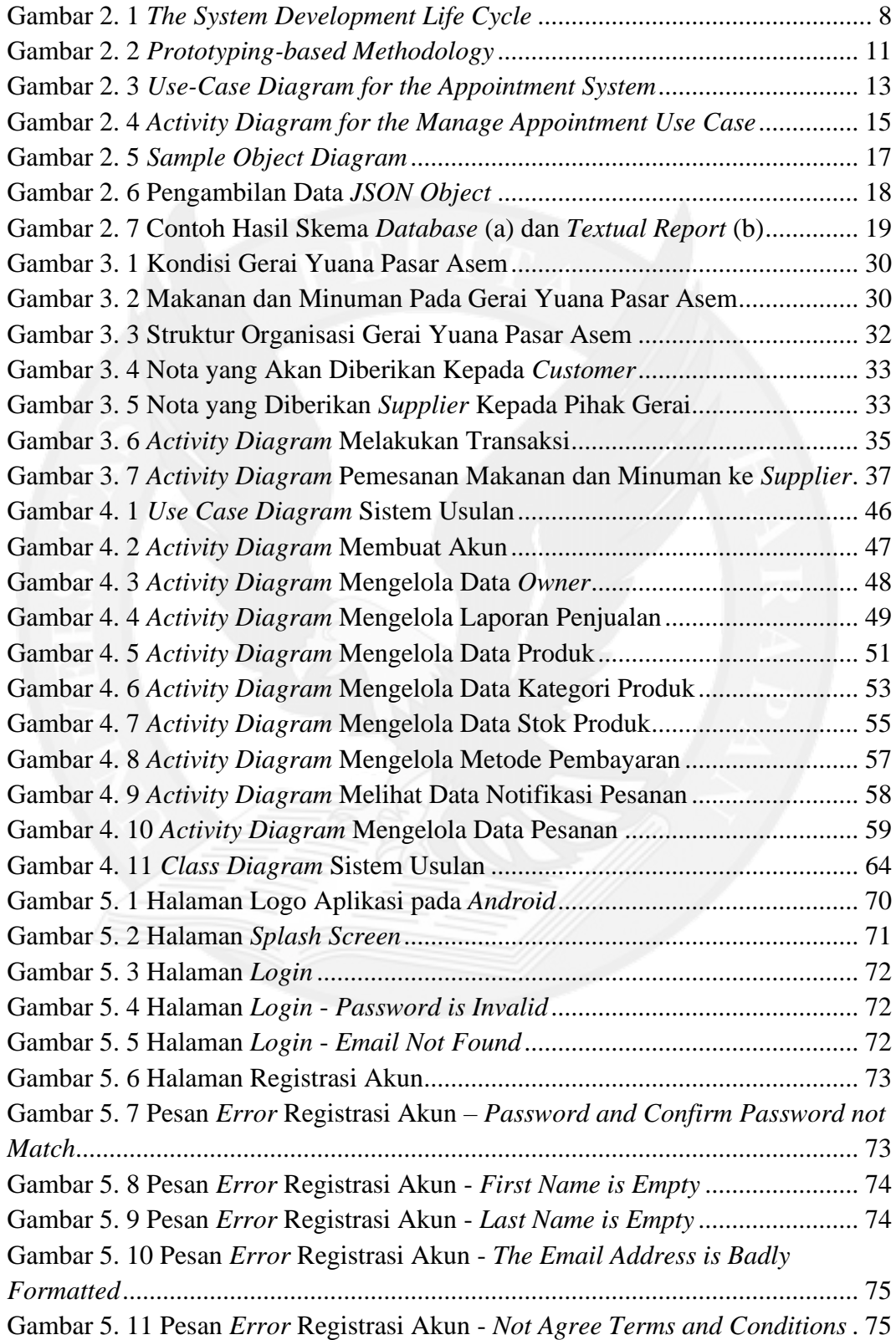

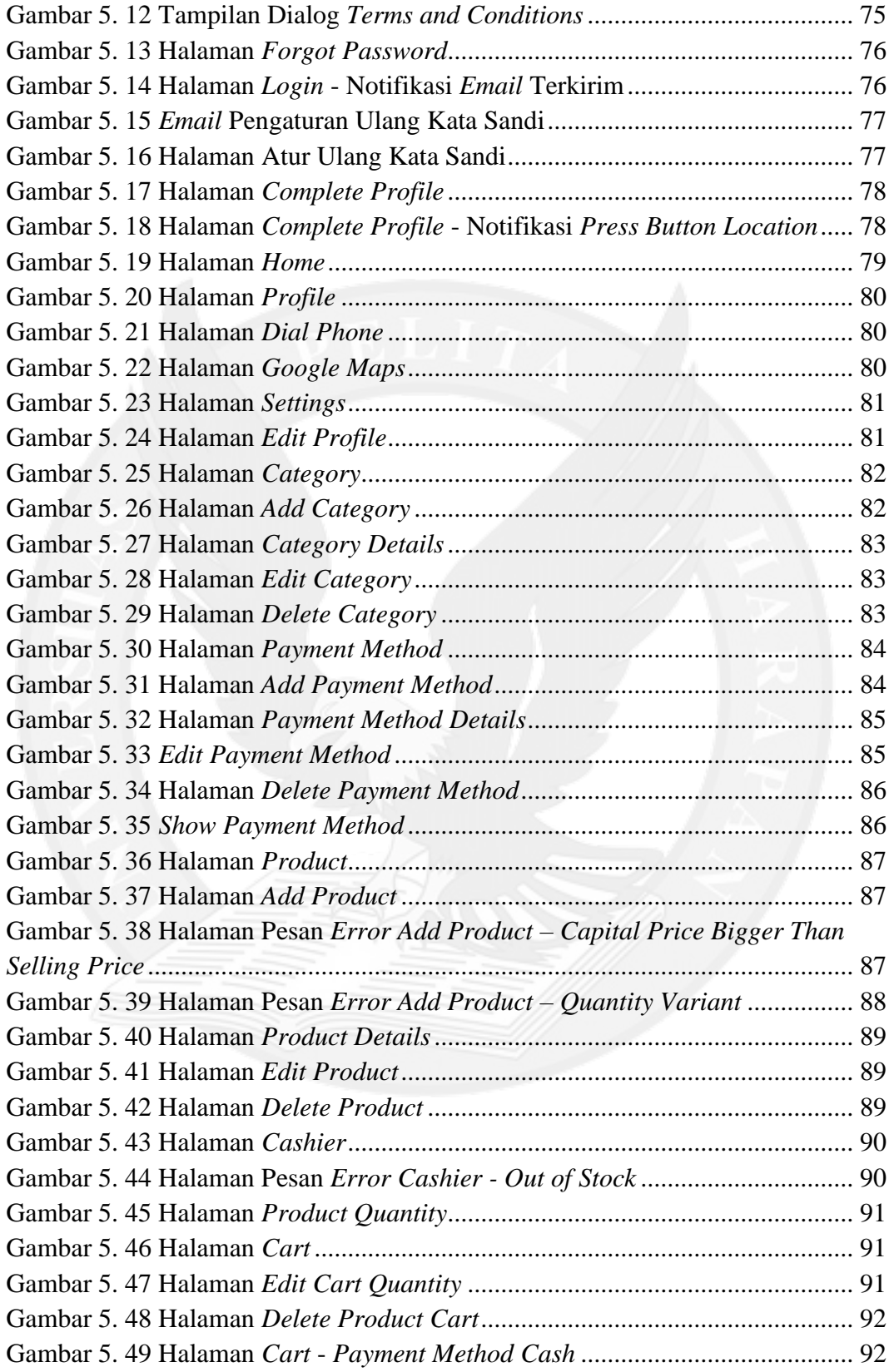

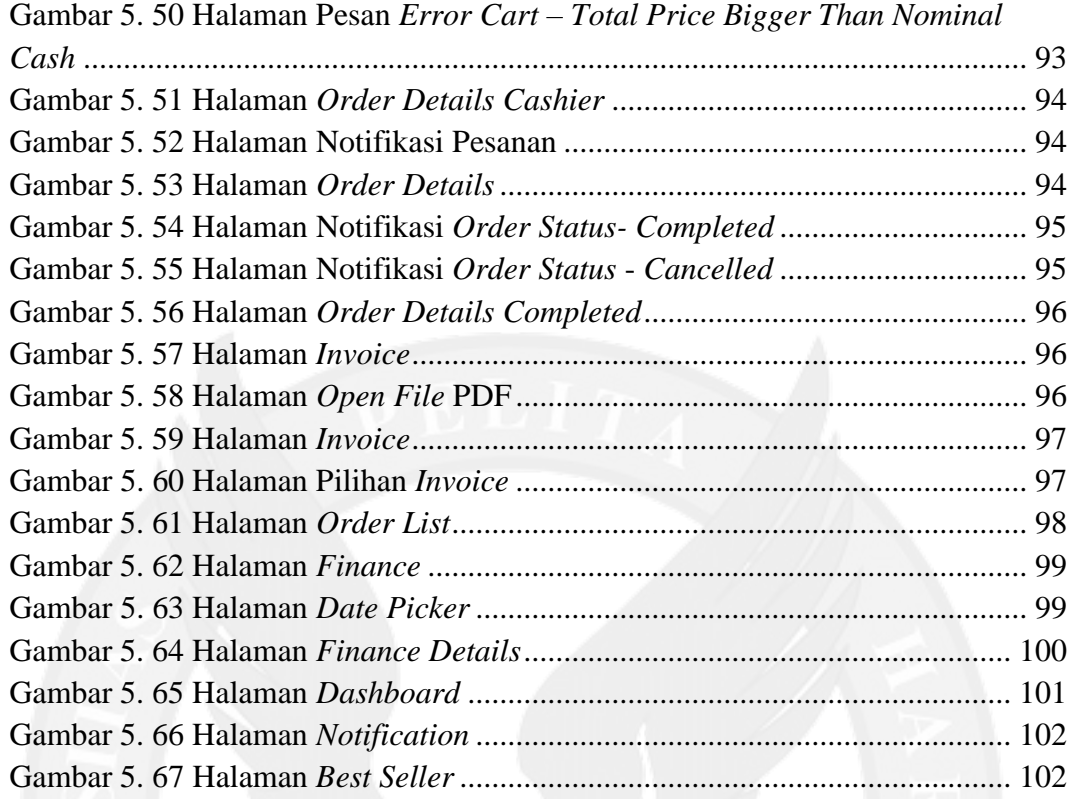

## **DAFTAR TABEL**

<span id="page-6-0"></span>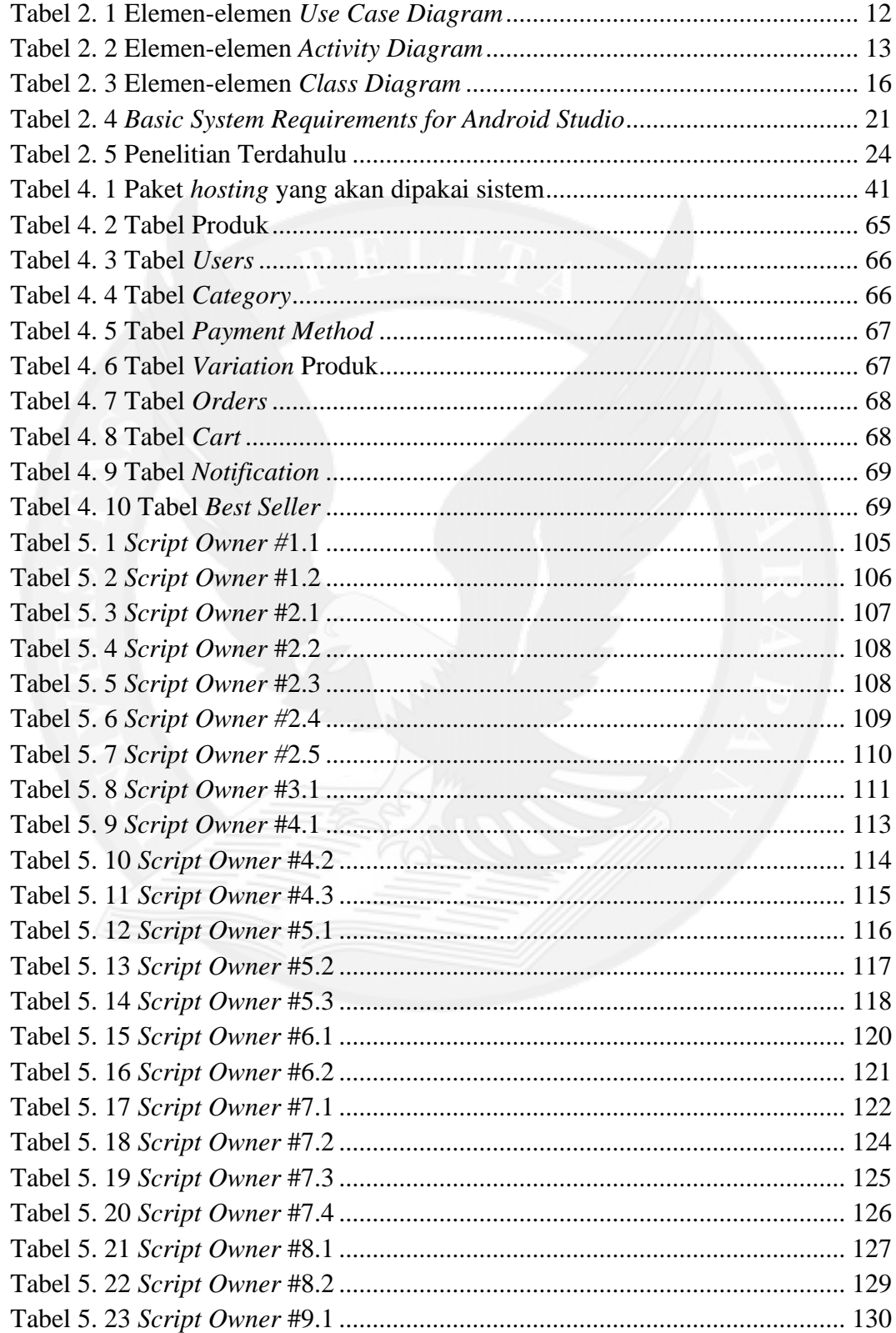

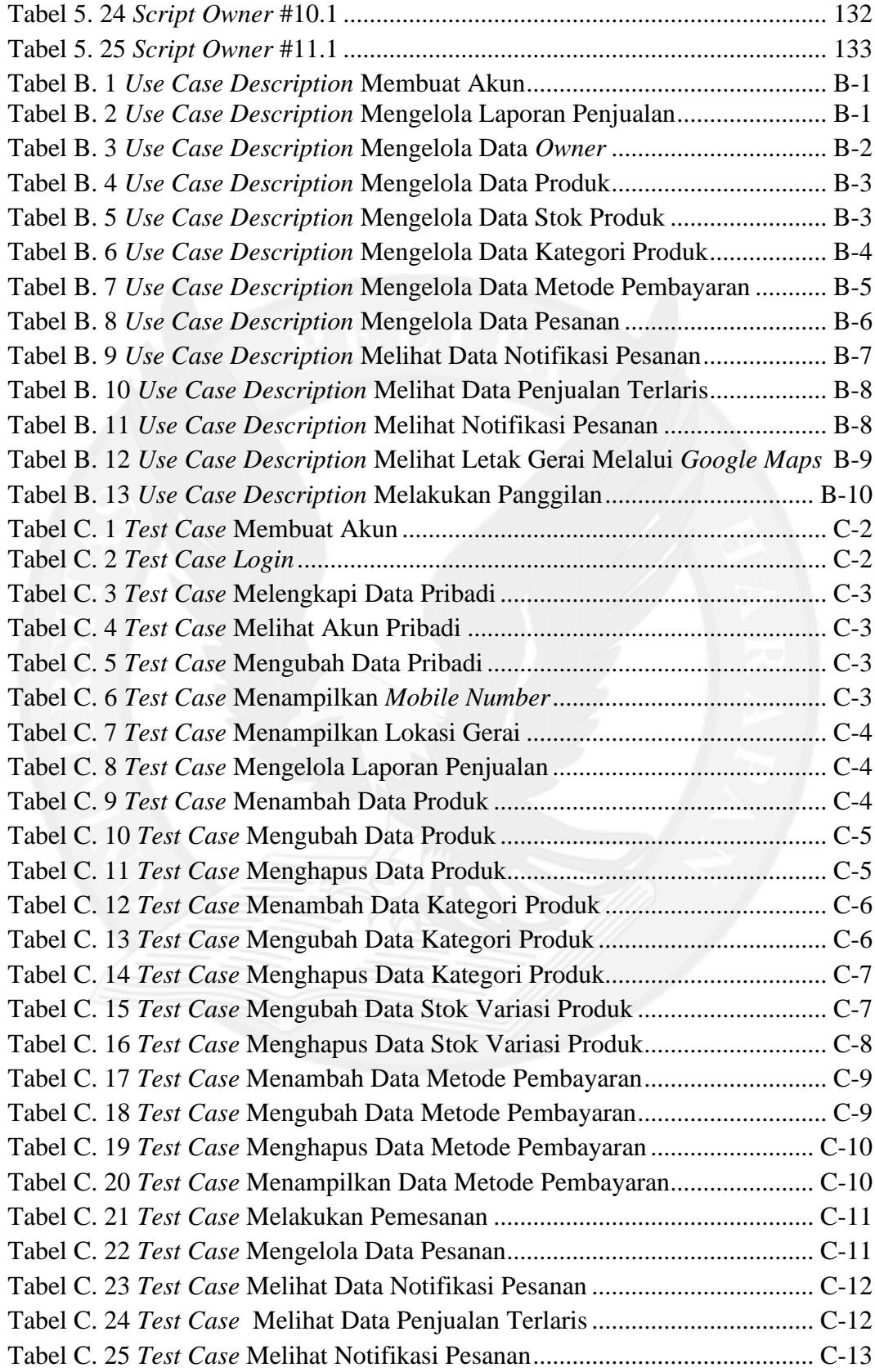

## **DAFTAR LAMPIRAN**

<span id="page-8-0"></span>![](_page_8_Picture_31.jpeg)

![](_page_8_Picture_2.jpeg)